ФИО: Максимов Алексей Боримиинистерство науки и высшего образования российской федерации Должность: директор департамента по образреательной подитися образовательное учреждение высшего образования **«МОСКОВСКИЙ ПОЛИТЕХНИЧЕСКИЙ УНИВЕРСИТЕТ»** Дата подписания: 28.10.2023 14:37:07 **(МОСКОВСКИЙ ПОЛИТЕХ)** Документ подписан простой электронной подписью Информация о владельце: Уникальный программный ключ: 8db180d1a3f02ac9e60521a5672742735c18b1d6

Факультет машиностроения

ЕВЕРЖЛАЮ машиностроения VIILTE DA **E.B.** Сафонов/ 2023 г.

## **РАБОЧАЯ ПРОГРАММА ДИСЦИПЛИНЫ**

# **«Электроника и мехатроника оборудования для прототипирования»**

Направление подготовки **27.03.05 «Инноватика»**

Образовательная программа (профиль подготовки) **«Аддитивные технологии»**

> Квалификация (степень) выпускника **Бакалавр**

> > Форма обучения **Очная**

Москва, 2023 г.

**Разработчик(и):**

к.т.н., доцент $\begin{matrix}A & B & A \end{matrix}$  А.В. Кузнецов

**Согласовано:** Заведующий кафедрой «Автоматика и управление»,  $k.T.H.,$  доцент  $\mathbb{R}$ . Кузнецов/

Программа согласована с руководителем образовательной программы «Аддитивные технологии» по направлению подготовки 27.03.05 «Инноватика»

доц., к.т.н.  $\sqrt{f^2 + f^2}$  /П.А. Петров/

# **Содержание**

<span id="page-2-0"></span>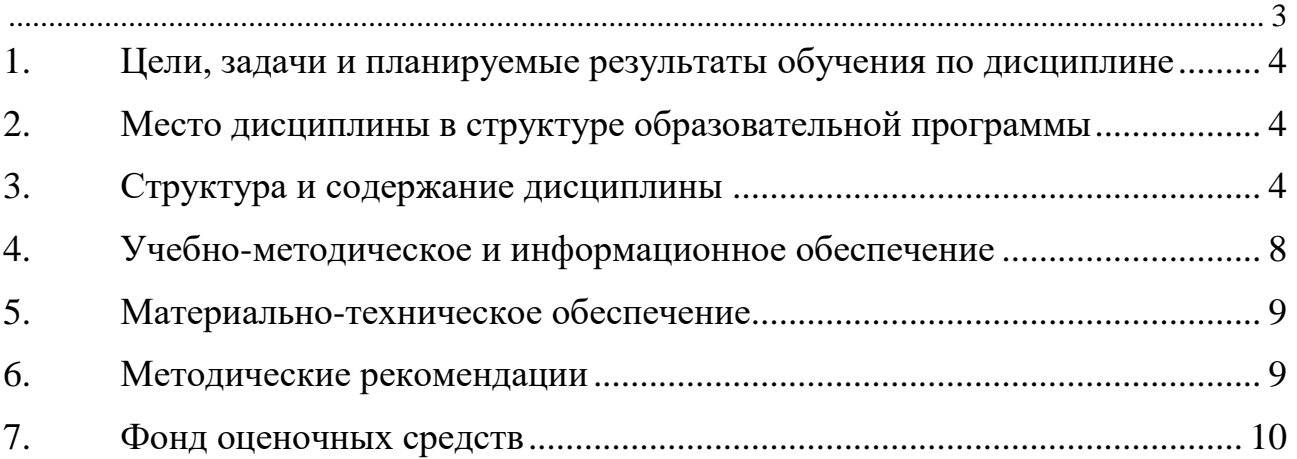

#### <span id="page-3-0"></span>**1. Цели, задачи и планируемые результаты обучения по дисциплине**

Целью освоения дисциплины «Электроника и мехатроника оборудования для прототипирования» является формирование системы знаний, умений и навыков в области функционирования электронных и мехатронных устройств.

Задачи дисциплины: изучение принципов построения и эксплуатации электронных устройств, изучение теоретических основ электротехники, основных схемотехнических приемов, изучение принципов компьютерного и электронного управления механическими системами.

Обучение по дисциплине направлено на формирование у обучающихся следующих компетенций:

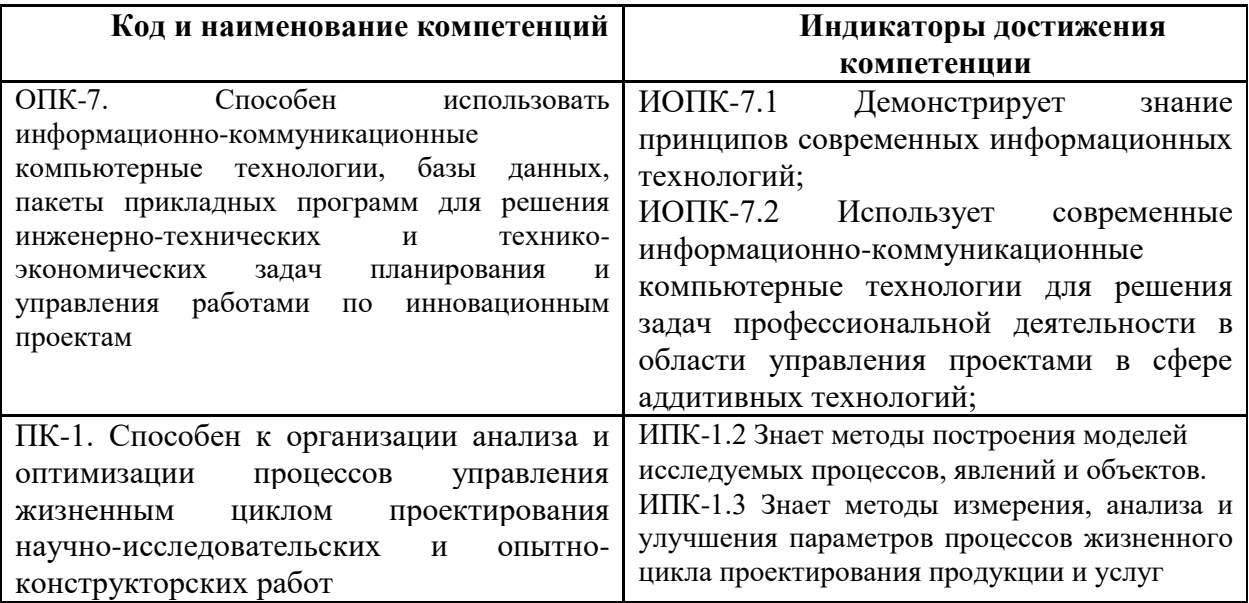

## **2. Место дисциплины в структуре образовательной программы**

<span id="page-3-1"></span>Дисциплина «Электроника и мехатроника оборудования для прототипирования» относится к элективным дисциплинам основной образовательной программы бакалавриата; изучается в 5 семестре.

Дисциплина базируется на следующих, пройденных дисциплинах:

- «Физика» (раздел электричество);
- «Программирование и алгоритмизация»;
- «Информационные технологии».

Курс «Электроника и мехатроника оборудования для прототипирования» использует знания дисциплин общетеоретического ряда и является своеобразной профориентацией в данной области. По итогам изучения студент должен освоить терминологию, основные понятия, более глубоко изучить методы и средства электронных и мехатронных устройств.

## **3. Структура и содержание дисциплины**

<span id="page-3-2"></span>Общая трудоемкость дисциплины составляет 3 зачетных единицы, 108 академических часов (из них 54 часа – аудиторная работа, в том числе 18 часов лекций, 18 часов лабораторных занятий, 18 часов семинарских занятий и 54 часа самостоятельной работы студента).

## **3.1 Виды учебной работы и трудоемкость**

## 3.1.1. Очная форма обучения

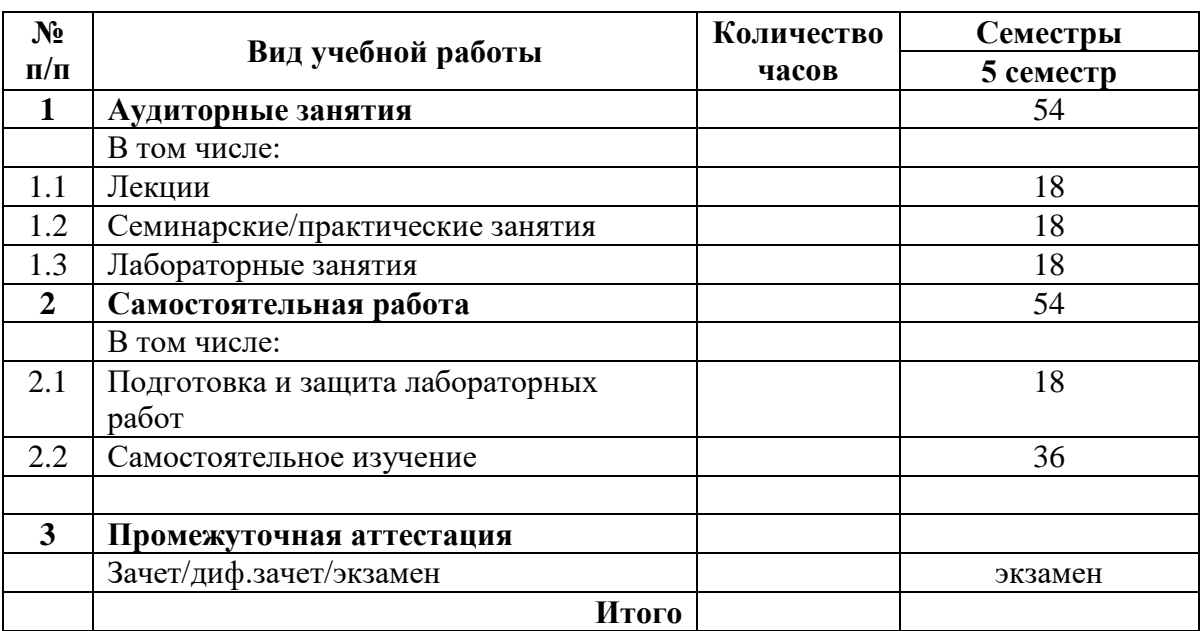

## **3.2 Тематический план изучения дисциплины**

(по формам обучения)

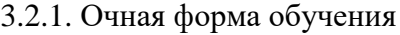

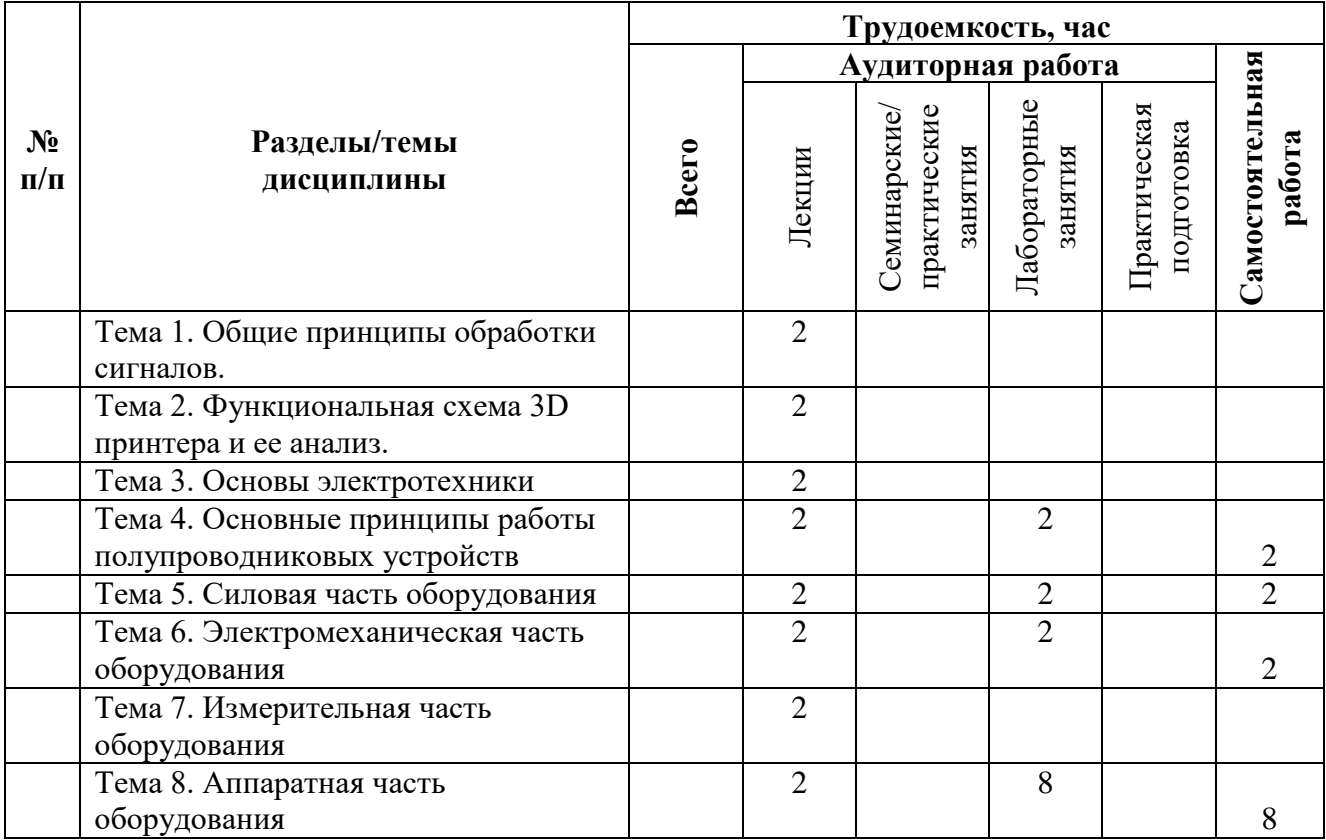

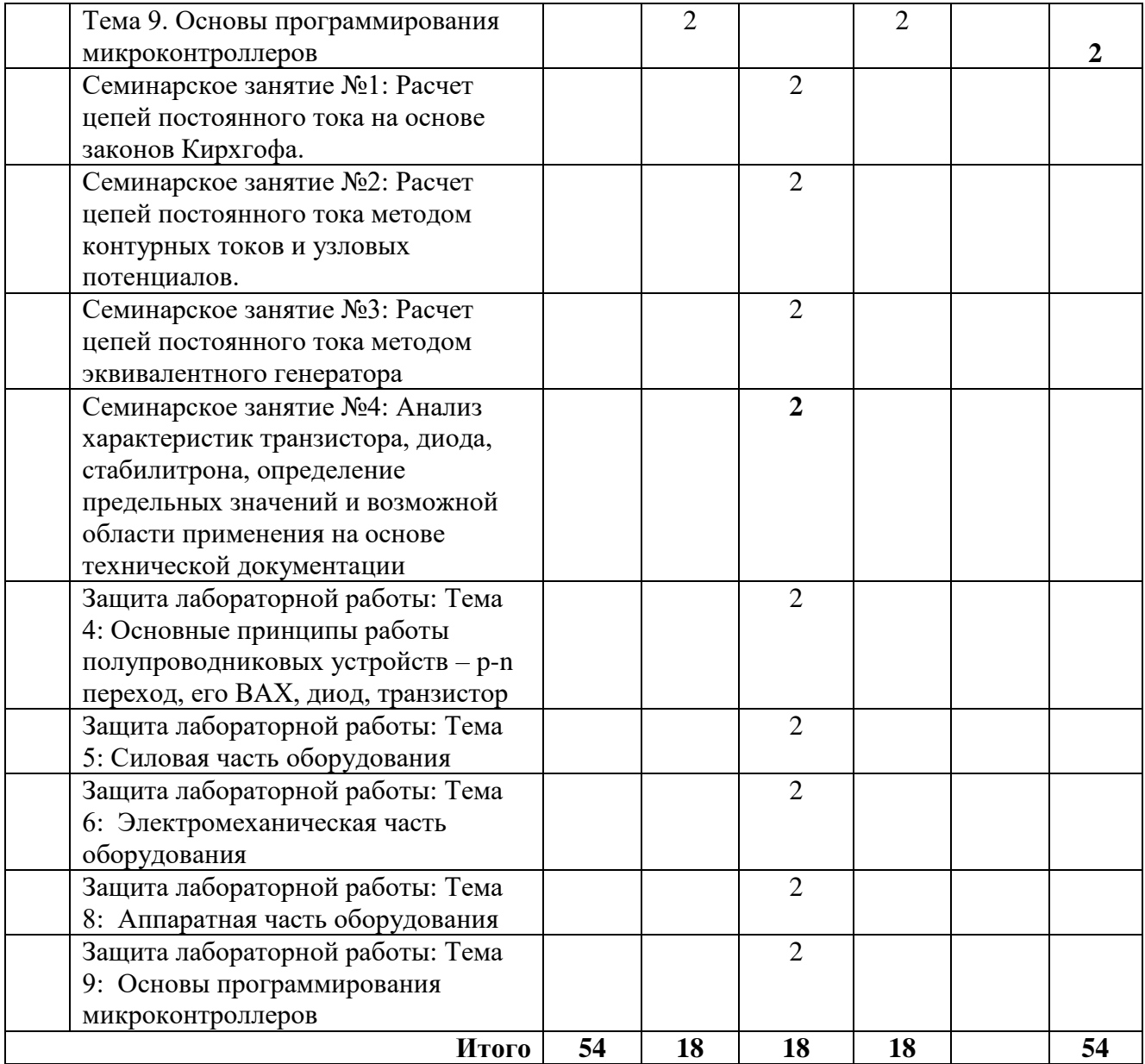

#### **3.3 Содержание дисциплины**

Тема 1. Общие принципы обработки сигналов. Общая функциональная схема, принципы преобразования сигналов аналоговых сигналов в цифровые.

Тема 2. Функциональная схема 3D принтера и ее анализ.

Тема 3. Основы электротехники. Закон Ома, законы Кирхгофа, метод эквивалентного генератора, основные электротехнические элементы. Расчет цепей с помощью прикладных программ.

Тема 4. Основные принципы работы полупроводниковых устройств. Структура p-n перехода, его ВАХ, диод, транзистор. Моделирование полупроводниковых устройств и простых схем на их основе.

Тема 5. Силовая часть оборудования. Источник вторичного питания, требования к нему. Трансформаторная и импульсная схемы источников вторичного питания. Основные ограничения, методы расчета и моделирования.

Тема 6. Электромеханическая часть оборудования. Основы электропривода. Общие принципы работы электродвигателей, общие принципы управления электродвигателями, выбор двигателей. Шаговые двигатели.

Тема 7. Измерительная часть оборудования. Общие принципы построения измерительных преобразователей. Концевые выключатели, датчики положения, скорости, температуры.

Тема 8. Аппаратная часть оборудования. Системы счисления, двоичный код, основы алгебры логики; логические устройства типовых серий ТТЛ и КМОП, электронные ключи; комбинационные устройства; последовательностные устройства; устройства аналогоцифрового и цифроаналогово преобразования; общие сведения о современных микроконтроллерах – принципы построения, архитектура; структура микропроцессорной системы, регистровая модель, система команд.

Тема 9. Основы программирования микроконтроллеров.

### **3.4 Тематика семинарских/практических и лабораторных занятий**

3.4.1. Семинарские/практические занятия

1. Семинарское занятие №1: Расчет цепей постоянного тока на основе законов Кирхгофа. – 2 часа.

Аудиторная работа по расчету цепей, 1 вариант выполняется преподавателем, далее студентом у доски под контролем аудитории.

Результат: закрепление навыков расчета и анализа цепей постоянного тока.

2. Семинарское занятие №2: Расчет цепей постоянного тока методом контурных токов и узловых потенциалов. – 2 часа.

Аудиторная работа по расчету цепей, 1 вариант выполняется преподавателем, далее студентом у доски под контролем аудитории.

Результат: закрепление навыков расчета и анализа цепей постоянного тока.

3. Семинарское занятие №3: Расчет цепей постоянного тока методом эквивалентного генератора. – 2 часа.

Аудиторная работа по расчету цепей, 1 вариант выполняется преподавателем, далее студентом у доски под контролем аудитории.

Результат: закрепление навыков расчета и анализа цепей постоянного тока.

4. Семинарское занятие №4: Анализ характеристик транзистора, диода, стабилитрона, определение предельных значений и возможной области применения на основе технической документации – 2 часа.

Аудиторная работа по обсуждению вопросов анализа технической документации элементарных полупроводниковых устройств.

Результат: закрепление навыков работы с технической литературой, изучение схем выпрямителей, электронных ключей.

5. Защита лабораторной работы: Тема 4: Основные принципы работы

полупроводниковых устройств – p-n переход, его ВАХ, диод, транзистор – 2 часа.

6. Защита лабораторной работы: Тема 5: Силовая часть оборудования – 2 часа.

7. Защита лабораторной работы: Тема 6: Электромеханическая часть оборудования.– 2 час.

8. Защита лабораторной работы: Тема 8: Аппаратная часть оборудования.– 2 часа.

9. Защита лабораторной работы: Тема 9: Основы программирования микроконтроллеров.– 2 часа.

3.4.2. Лабораторные занятия

1. Тема 4: Основные принципы работы полупроводниковых устройств – p-n переход, его ВАХ, диод, транзистор – 2 часа.

Лабораторная работа №1. «Снятие вольтамперных характеристик диода и транзистора» Оснащение: программное обеспечение NI Multisim 13.0

2. Тема 5: Силовая часть оборудования – 2 часа.

Лабораторная работа №2. «Исследование работы регулируемого источника питания» Оснащение: программное обеспечение NI Multisim 13.0

3. Тема 6. Электромеханическая часть оборудования – 2 часа

Лабораторная работа №3 «Исследование работы шагового двигателя» - 2 час.

Оснащение: программное обеспечение NI Multisim 13.0

4. Тема 8: Аппаратная часть оборудования.– 8 часов.

Лабораторная работа №4 «Исследование работы логических устройств» - 2 часа.

Оснащение: программное обеспечение NI Multisim 13.0.

Лабораторная работа №5 «Исследование работы комбинационных устройств» - 2 часа. Оснащение: программное обеспечение NI Multisim 13.0.

Лабораторная работа №6 «Исследование работы последовательностных устройств» - 2 часа. Оснащение: программное обеспечение NI Multisim 13.0.

Лабораторная работа №7 «Исследование работы АЦП и ЦАП» - 2 часа.

Оснащение: программное обеспечение NI Multisim 13.0.

5. Тема 9: Основы программирования микроконтроллеров.– 4 часа.

Лабораторная работа №8 «Исследование структуры и принципов программирования микроконтроллеров AVR» - 2 часа.

Оснащение: программное обеспечение AmelStudio 7.0, Proteus Design Suite 8.6. Лабораторная работа №9 «Исследование системы программного управления шагового двигателя» - 2 часа.

Оснащение: программное обеспечение AmelStudio 7.0, Proteus Design Suite 8.6.

## **3.5 Тематика курсовых проектов (курсовых работ)**

Курсовые работы/проекты отсутсвуют

## <span id="page-7-0"></span>**4. Учебно-методическое и информационное обеспечение**

## **4.1 Нормативные документы и ГОСТы**

Не предусмотрено

## **4.2 Основная литература**

1. Палагута К.А., Савостин П.И., Кузнецов А.В. Аналоговая и цифровая электроника: учебное пособие. – М.: МГИУ, 2010

2. Герасимов В.Г., Кузнецов О.В. и др. Схемотехника электронных устройств управления кн.1:учеб. для вузов.-М.: Энергоатомиздат, 1996

3. Герасимов В.Г., Кузнецов О.В. и др. Схемотехника электронных устройств управления кн.2:учеб. для вузов.-М.: Энергоатомиздат, 1997

4. Герасимов В.Г., Кузнецов О.В. и др. Схемотехника электронных устройств управления кн.3:учеб. для вузов.-М.: Энергоатомиздат, 1998

## **4.3 Дополнительная литература**

1. Игумнов В. Н. Схемотехника электронных устройств управления: практикум. Директ-Медиа • 2014 – электронная версия http://www.knigafund.ru/books/184914

2. Игумнов В. Н. Схемотехника электронных устройств управления: учебное пособие, Директ-Медиа • 2014 – электронная версия http://www.knigafund.ru/books/184914

#### **4.4 Электронные образовательные ресурсы**

Порядок проведения работ в дистанционном формате устанавливается отдельными распоряжениями проректора по учебной работе и/или центром учебно-методической работы.

## **4.5 Лицензионное и свободно распространяемое программное обеспечение**

1. NI Multisim 10.0.

## **4.6 Современные профессиональные базы данных и информационные справочные системы**

1. <https://www.youtube.com/user/Zefar91>

2. <https://www.youtube.com/user/tolik7772>

## **5. Материально-техническое обеспечение**

<span id="page-8-0"></span>Для проведения лекционных занятий необходимы аудитории, оснащенные мультимедийными проекторами и экранами. Для проведения лабораторных работ требуется компьютерный класс (АВ2507, АВ2614, АВ2618, АВ2619)

### **6. Методические рекомендации**

<span id="page-8-1"></span>Методика преподавания дисциплины и реализация компетентностного подхода в изложении и восприятии материала предусматривает использование следующих активных и интерактивных форм проведения аудиторных и внеаудиторных занятий:

– аудиторные занятия: лекции, лабораторные работы, тестирование;

– внеаудиторные занятия: самостоятельное изучение отдельных вопросов, подготовка к лабораторным работам.

### **6.1 Методические рекомендации для преподавателя по организации обучения**

На первом занятии по дисциплине необходимо ознакомить студентов с порядком ее изучения (темами курса, формами занятий, текущего и промежуточного контроля), раскрыть место и роль дисциплины в системе наук, ее практическое значение, довести до студентов требования к форме отчетности и применения видов контроля. Выдаются задания для подготовки к семинарским занятиям.

При подготовке **к семинарскому занятию** по перечню объявленных тем преподавателю необходимо уточнить план их проведения, продумать формулировки и содержание учебных вопросов, выносимых на обсуждение, ознакомиться с перечнем вопросов по теме семинара.

В ходе семинара во вступительном слове раскрыть практическую значимость темы семинарского занятия, определить порядок его проведения, время на обсуждение каждого учебного вопроса. Применяя фронтальный опрос дать возможность выступить всем студентам, присутствующим на занятии.

Целесообразно в ходе защиты лабораторных работ задавать выступающим и аудитории дополнительные и уточняющие вопросы с целью выяснения их позиций по существу обсуждаемых проблем.

Следует предоставить возможность выступления с места в виде кратких сообщений по подготовленному заранее вопросу.

В заключительной части семинарского занятия следует подвести его итоги: дать оценку выступлений каждого студента и учебной группы в целом. Раскрыть положительные стороны и недостатки проведенного семинарского занятия. Ответить на вопросы студентов. Выдать задания для самостоятельной работы по подготовке к следующему занятию.

Возможно проведение занятий и аттестаций в дистанционном формате с применением системы дистанционного обучения университета (СДО-LMS). Порядок проведения работ в дистанционном формате устанавливается отдельными распоряжениями проректора по учебной работе и/или центром учебно-методической работы.

#### **6.2 Методические указания для обучающихся по освоению дисциплины**

Самостоятельная работа является одним из видов учебных занятий. Цель самостоятельной работы – практическое усвоение студентами вопросов, рассматриваемых в процессе изучения дисциплины.

Аудиторная самостоятельная работа по дисциплине выполняется на учебных занятиях под непосредственным руководством преподавателя и по его заданию.

Внеаудиторная самостоятельная работа выполняется студентом по заданию преподавателя, но без его непосредственного участия.

Задачи самостоятельной работы студента:

- развитие навыков самостоятельной учебной работы;

- освоение содержания дисциплины;

- углубление содержания и осознание основных понятий дисциплины;

- использование материала, собранного и полученного в ходе самостоятельных занятий для эффективной подготовки к зачету.

Виды внеаудиторной самостоятельной работы:

- самостоятельное изучение отдельных тем дисциплины;

- подготовка к лекционным занятиям;

- подготовка к семинарам и практическим занятиям;

- оформление отчетов по выполненным лабораторным работам и подготовка к их защите.

Для выполнения любого вида самостоятельной работы необходимо пройти следующие этапы:

- определение цели самостоятельной работы;

- конкретизация познавательной задачи;

- самооценка готовности к самостоятельной работе;

- выбор адекватного способа действия, ведущего к решению задачи;

- планирование работы (самостоятельной или с помощью преподавателя) над заданием;

- осуществление в процессе выполнения самостоятельной работы самоконтроля (промежуточного и конечного) результатов работы и корректировка выполнения работы;

- рефлексия;

- презентация работы или защита лабораторной работы.

#### **7. Фонд оценочных средств**

<span id="page-9-0"></span>В процессе обучения в течение семестра используются оценочные средства текущего контроля успеваемости и промежуточных аттестаций. Применяются следующие оценочные средства: тест, защита лабораторных работ, экзамен.

Обучение по дисциплине направлено на формирование у обучающихся следующих компетенций:

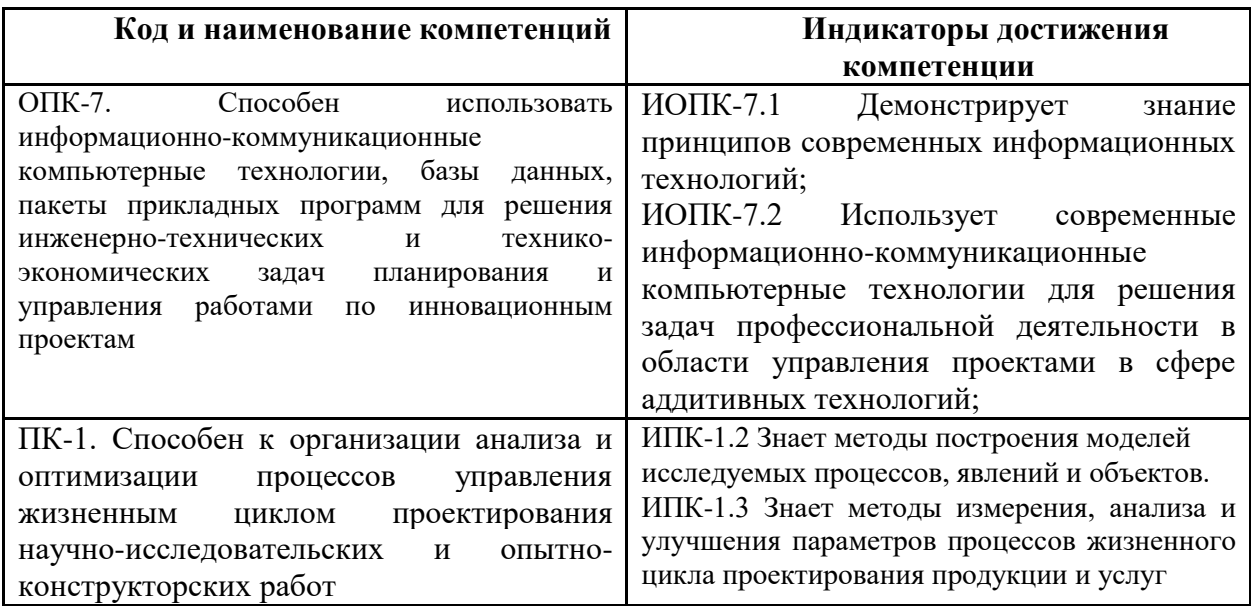

### **7.1 Методы контроля и оценивания результатов обучения**

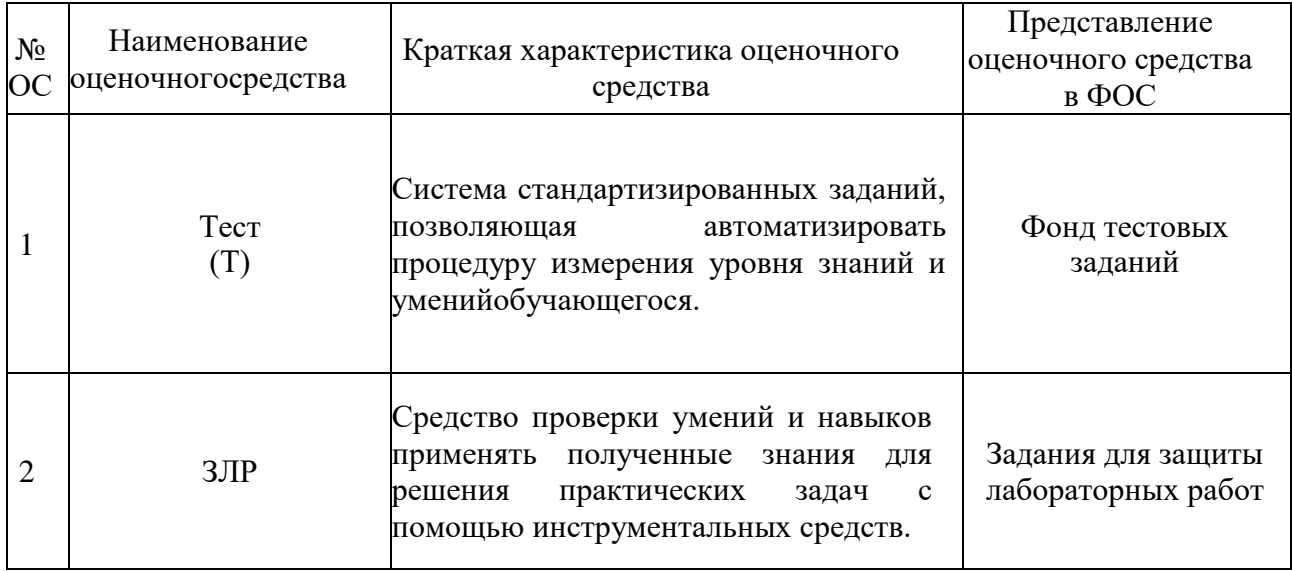

#### **7.2 Шкала и критерии оценивания результатов обучения**

#### **Форма промежуточной аттестации: экзамен.**

**Обязательными условиями подготовки студента к промежуточной аттестации** является выполнение и защита студентом лабораторных работ, предусмотренных рабочей программой и прохождение всех промежуточных тестов не ниже, чем на 70% правильных ответов. Промежуточные тестирования могут проводится как в аудитории Университета под контролем преподавателя, так и дистанционном формате на усмотрение преподавателя.

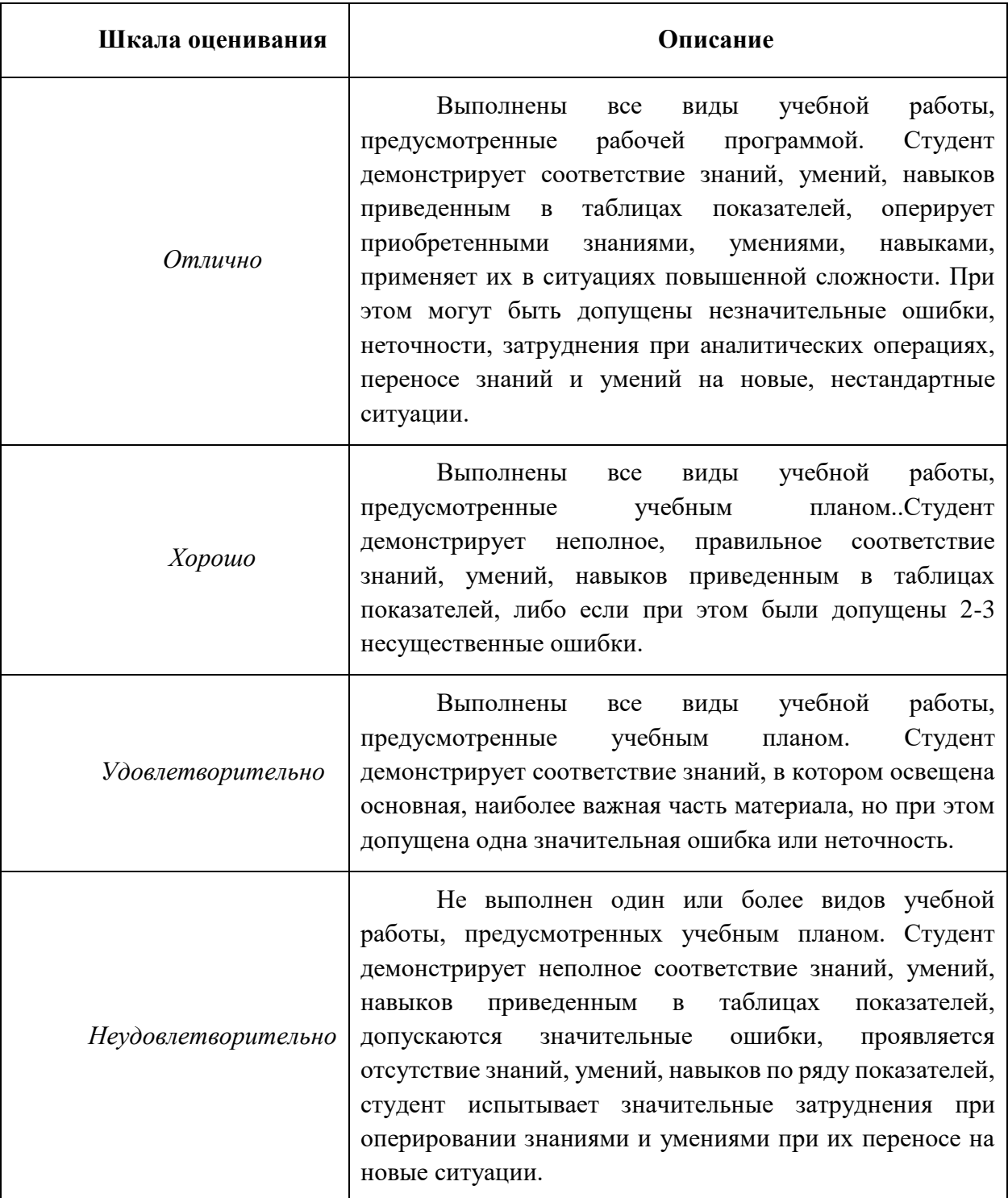

## **7.3 Оценочные средства**

#### **7.3.1. Текущий контроль**

Текущий контроль включает прохождение промежуточных тестирований по разделам дисциплины и защиту лабораторных работ. Промежуточные тестирования размещены в соответствующем курсе системы дистанционного обучения Университета. Примеры тестов представлены ниже. Отчеты по лабораторным работам размещаются студентами в соответствующем курсе системы дистанционного обучения Университета. Для подготовки к

тестированию и защите лабораторных работ в разделе приведён перечень контрольных вопросов.

Результаты текущего контроля могут быть использованы при промежуточной аттестации.

*MC*

## **Примеры тестовых вопросов Цифровое устройство для уменьшения частоты импульсов**

Цифровые устройства, построенные на основе триггеров и предназначенные для уменьшения частоты импульсов в целое количество раз, называются:

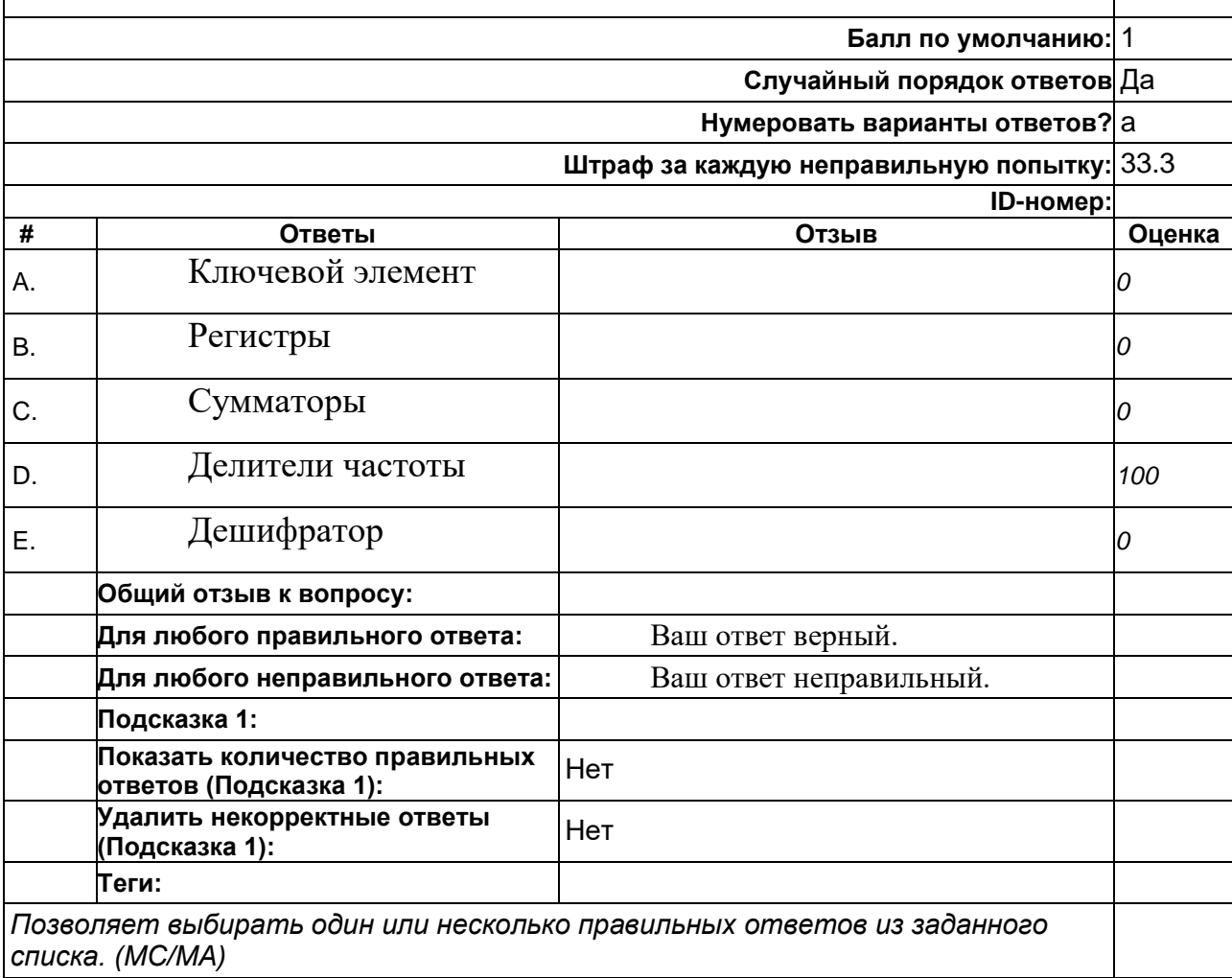

## **Электронный ключ**

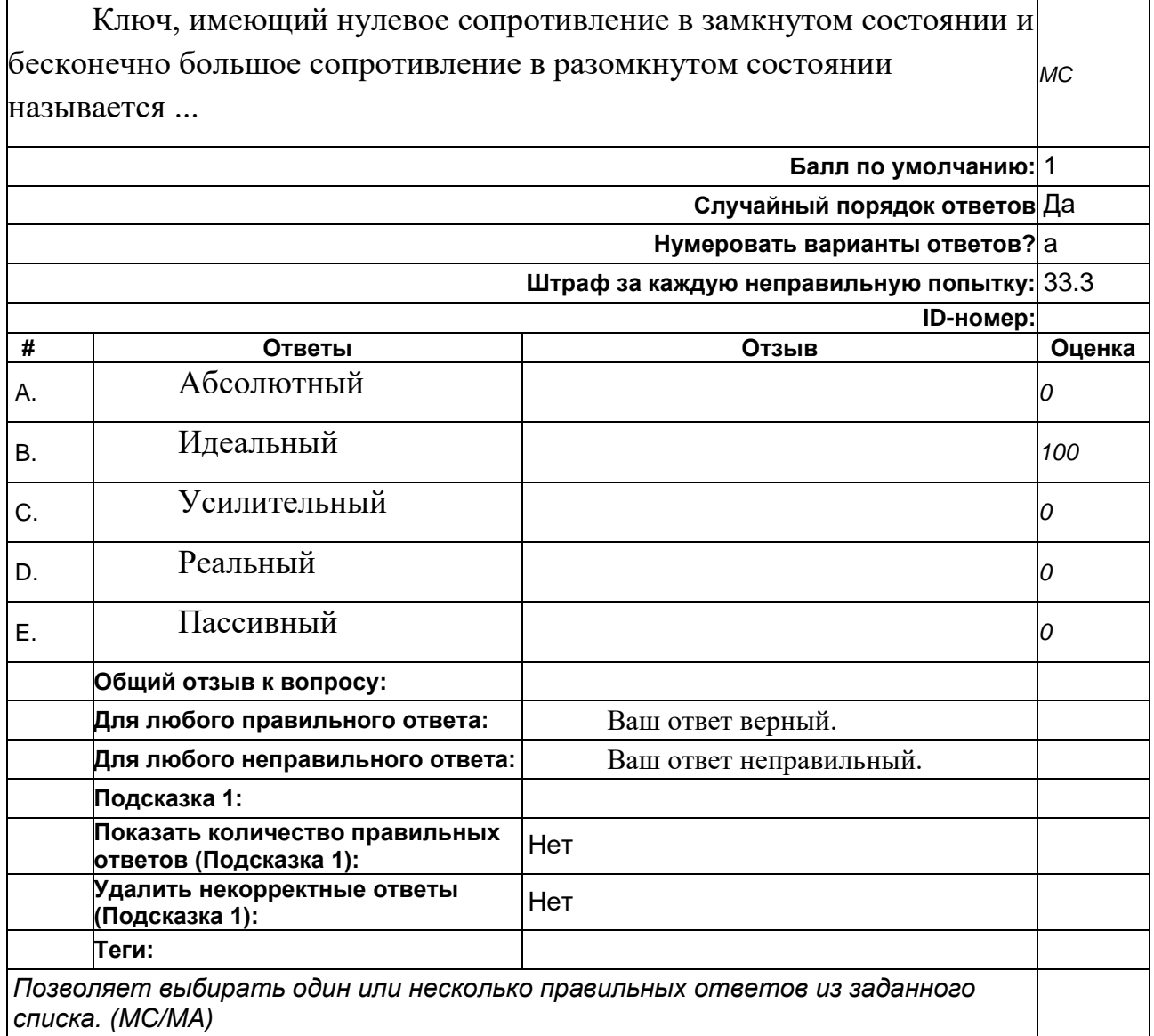

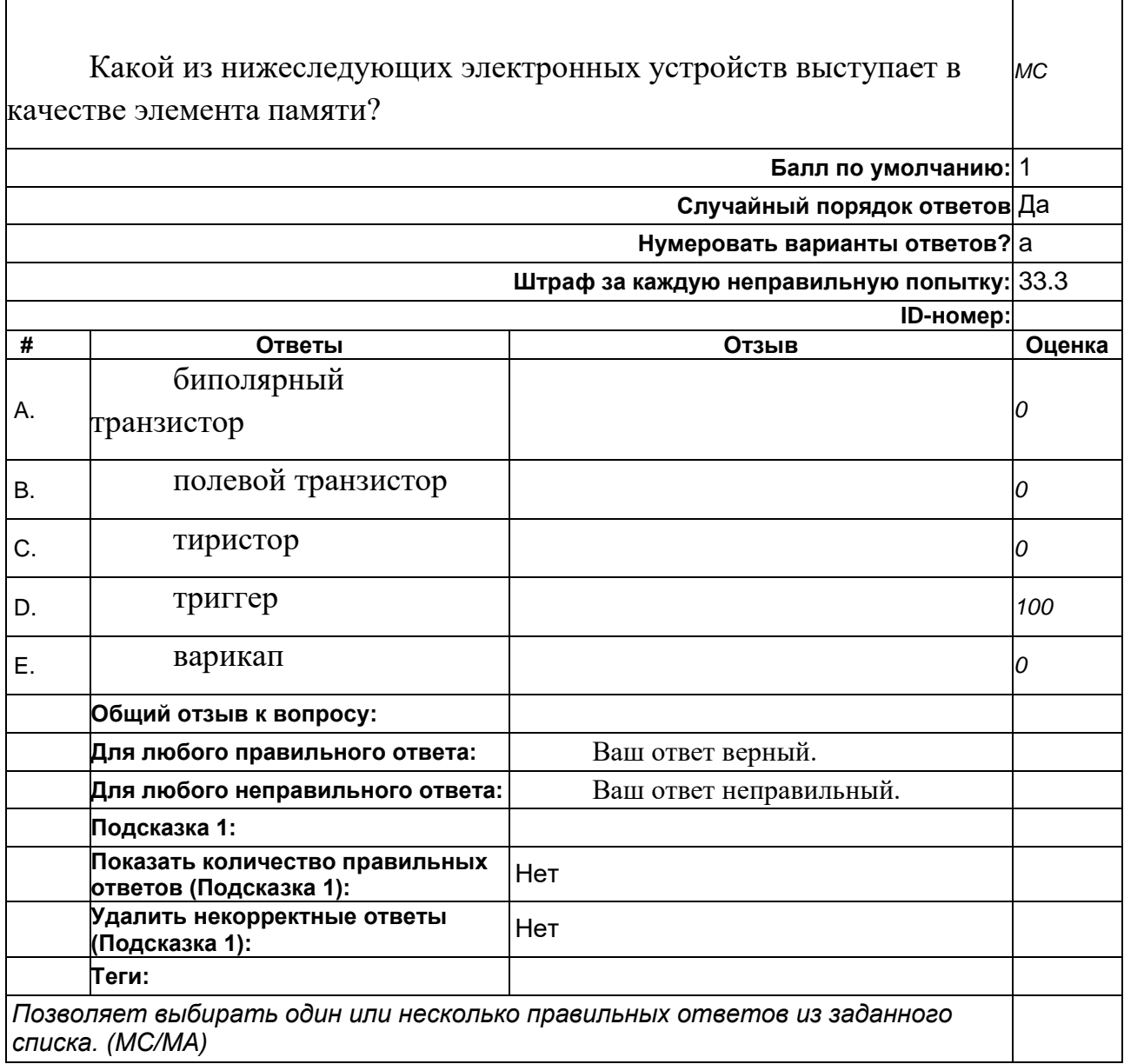

٦

 $\mathbf{r}$ 

102. Какое числовое значение соответствует термину «малосигнальный» при определении режима работы транзистора? 1) Uвх менее 5 В; 2) Uвх менее 26 мВ (при комнатной температуре); 3) Uвх менее обратного тока коллектора. *MC* **Балл по умолчанию:** 1 **Случайный порядок ответов** Да **Нумеровать варианты ответов?** a **Штраф за каждую неправильную попытку:** 33.3 **ID-номер: # Ответы Отзыв Оценка**  $A.$  1) Ubx menee 5 B;  $0$ B. 2) Uвх менее 26 мВ (при комнатной температуре) *<sup>100</sup>* C. 3) Uвх менее обратного тока коллектора. *<sup>0</sup>* **Общий отзыв к вопросу: Для любого правильного ответа:** Претана Паш ответ верный. **Для любого неправильного ответа:** Ваш ответ неправильный. **Подсказка 1: Показать количество правильных**  показать количество правильных <sub>Нет</sub><br>ответов (Подсказка 1): **Удалить некорректные ответы**  <del>удалить некорректные ответы <sub>Нет</sub><br>(Подсказка 1):</del> **Теги:** *Позволяет выбирать один или несколько правильных ответов из заданного списка. (MC/MA)*

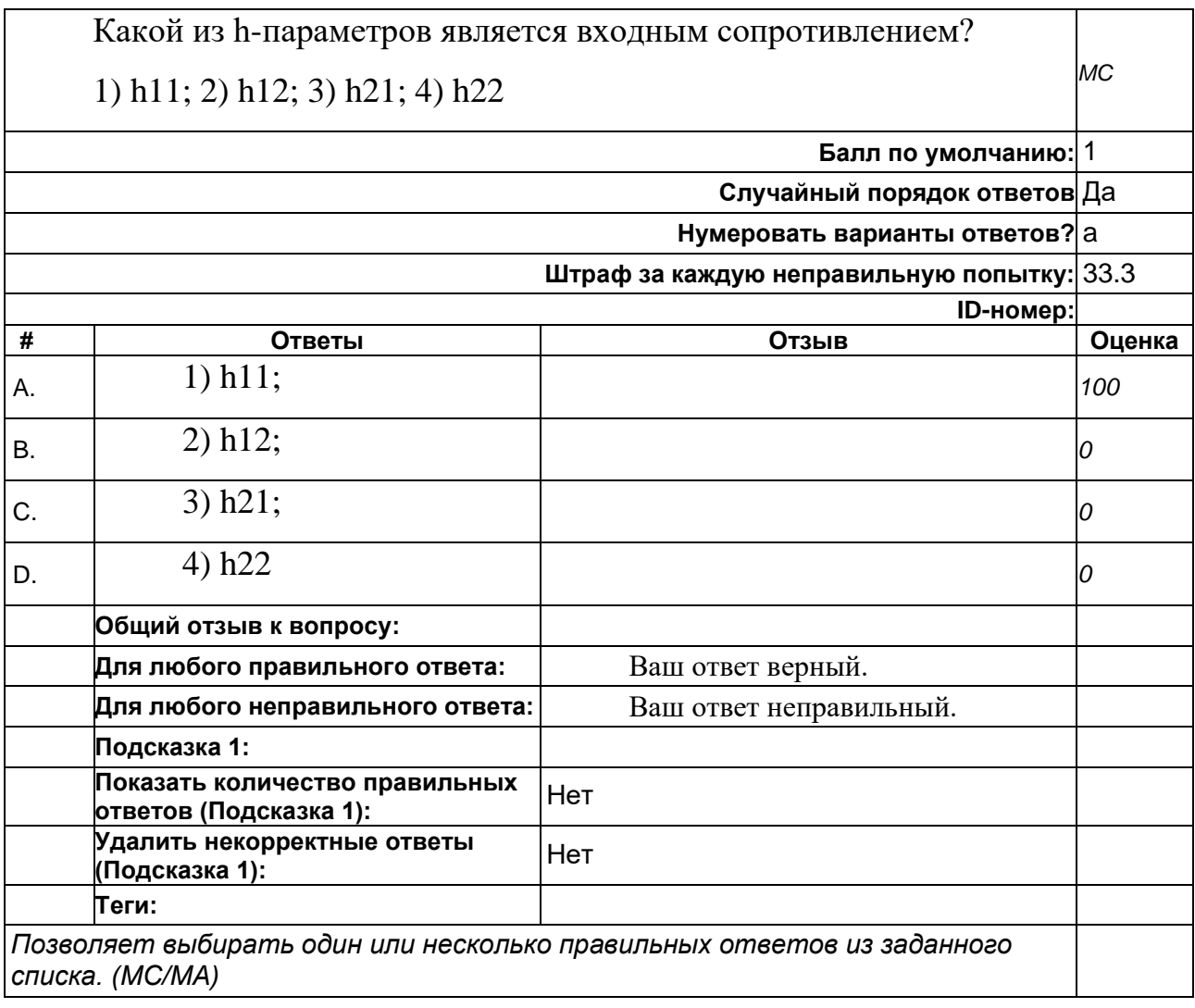

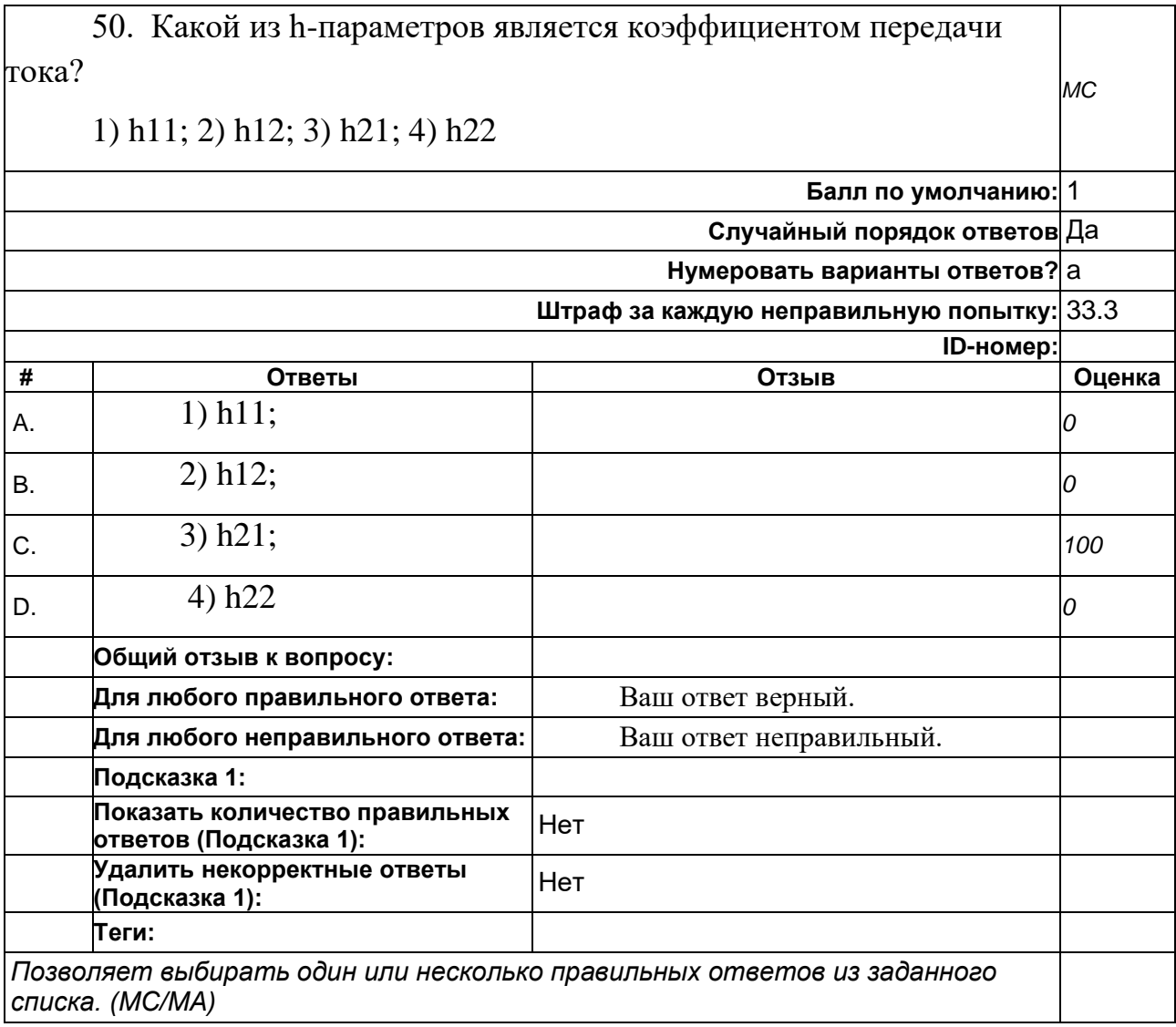

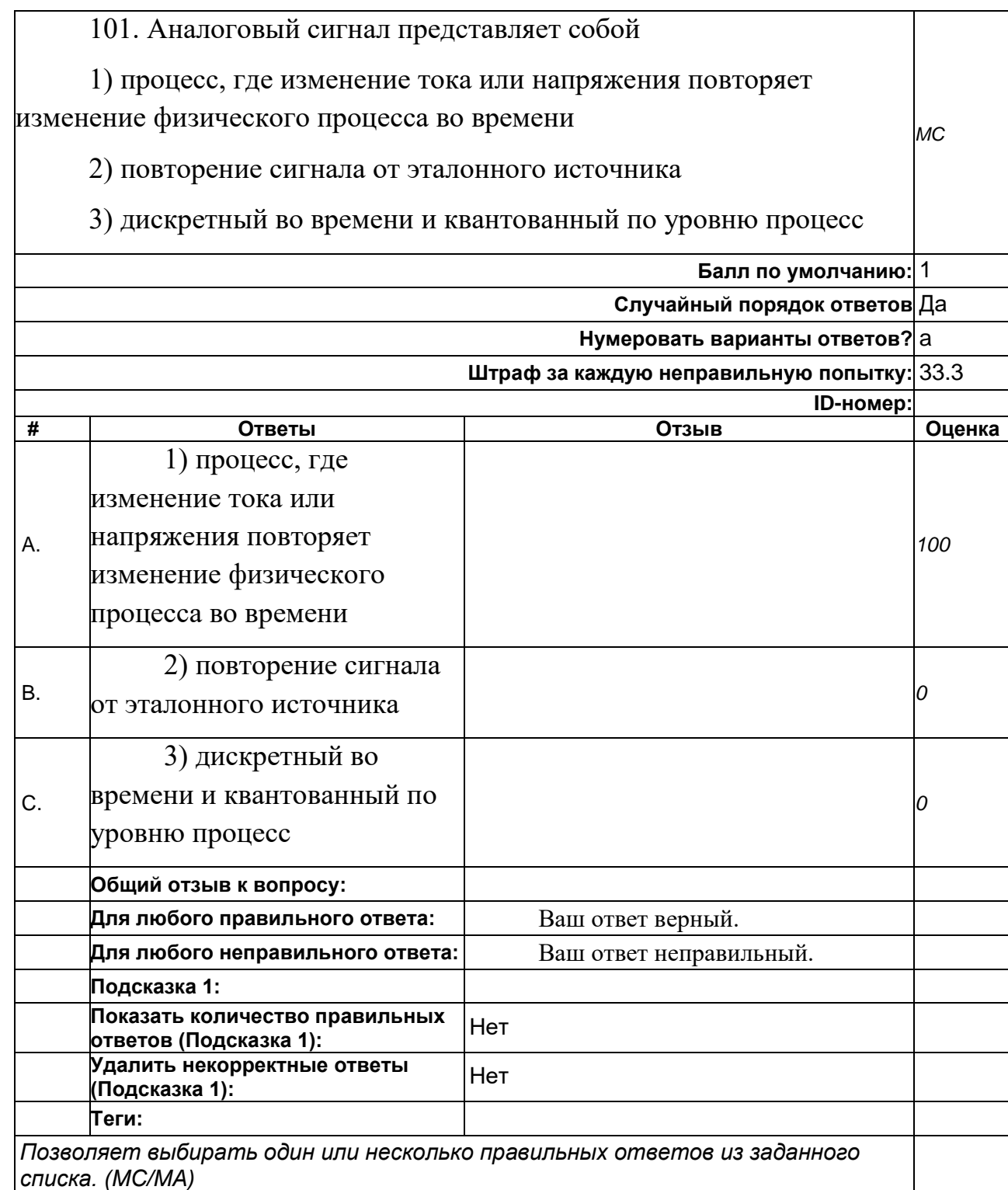

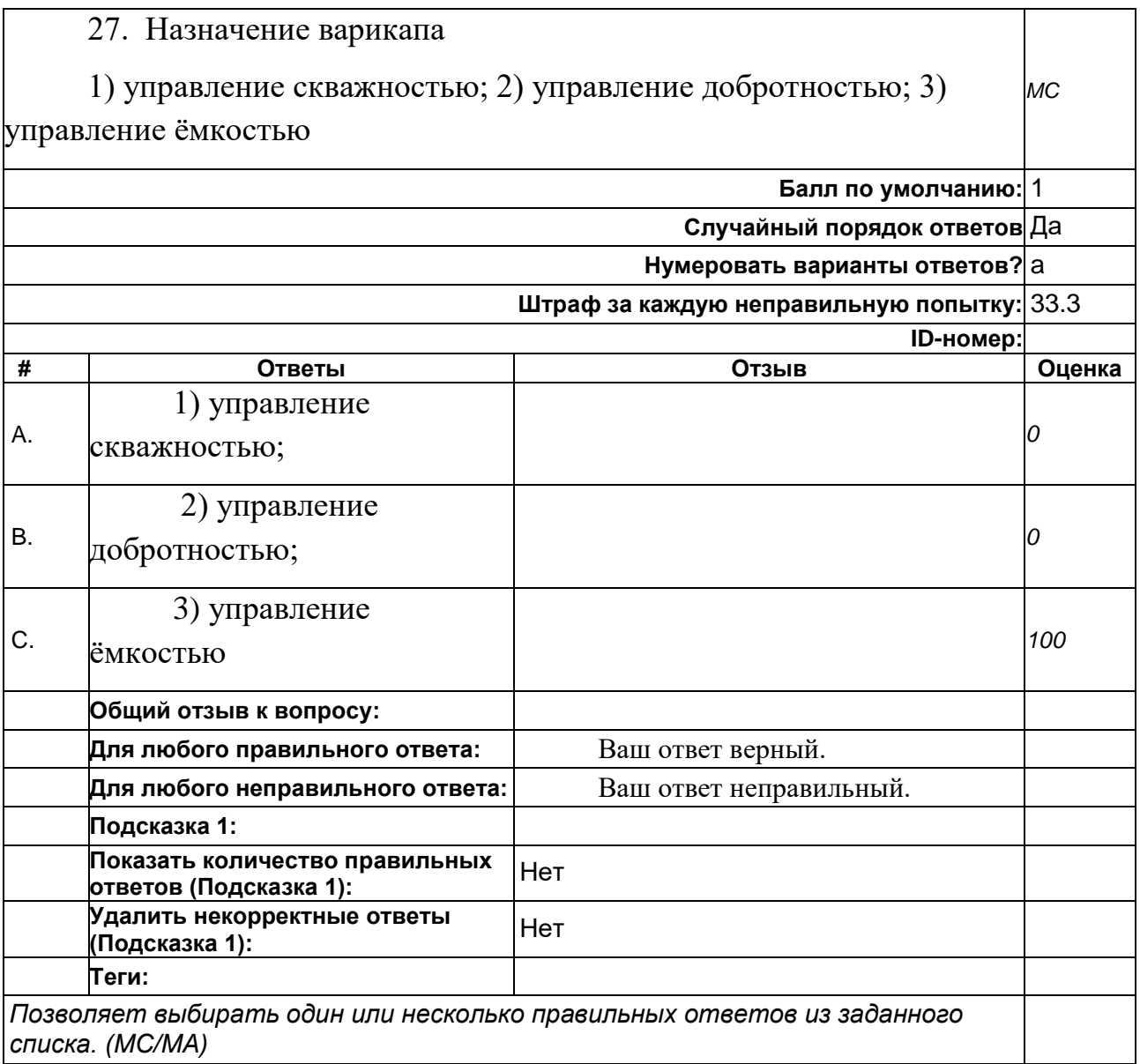

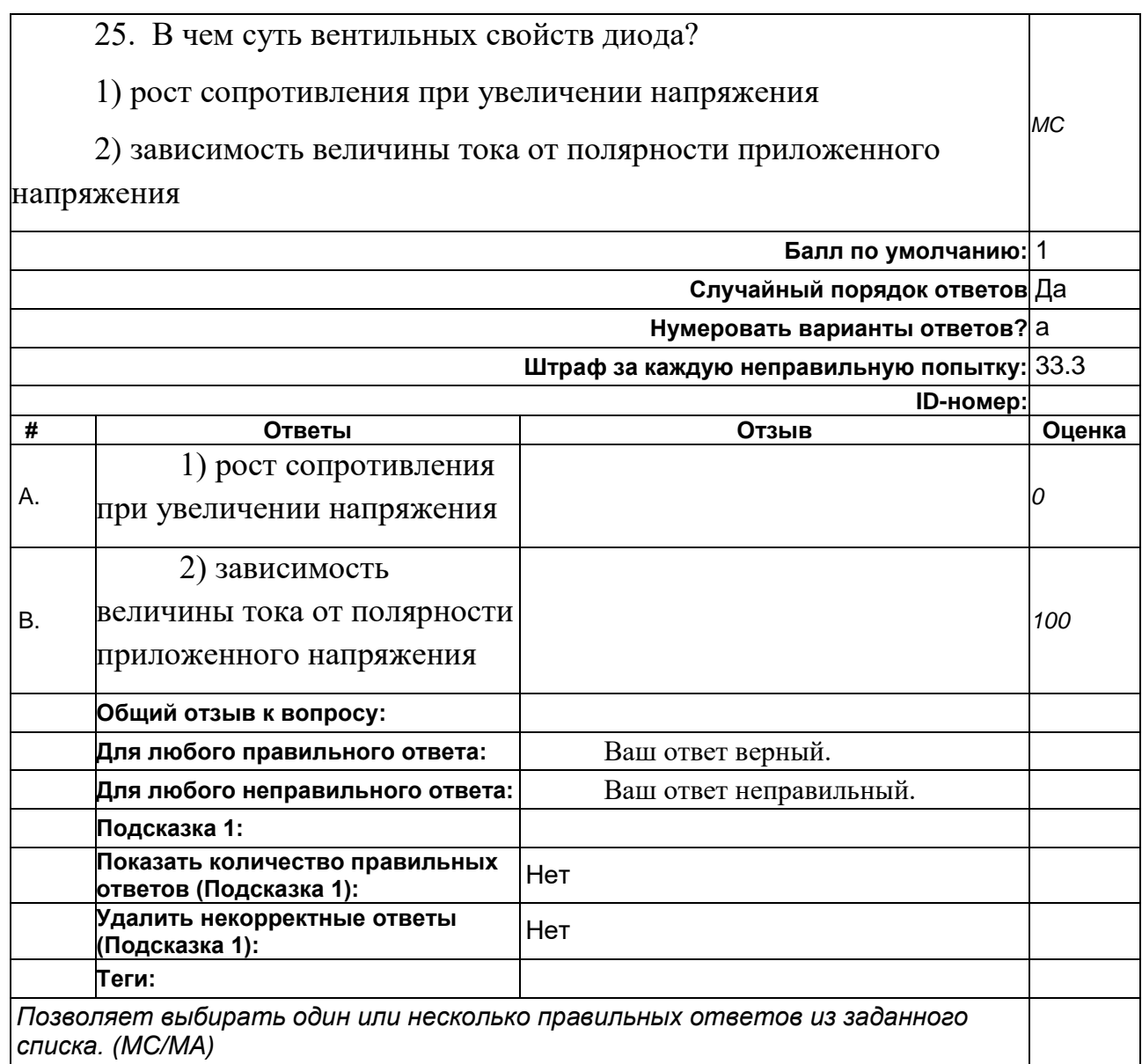

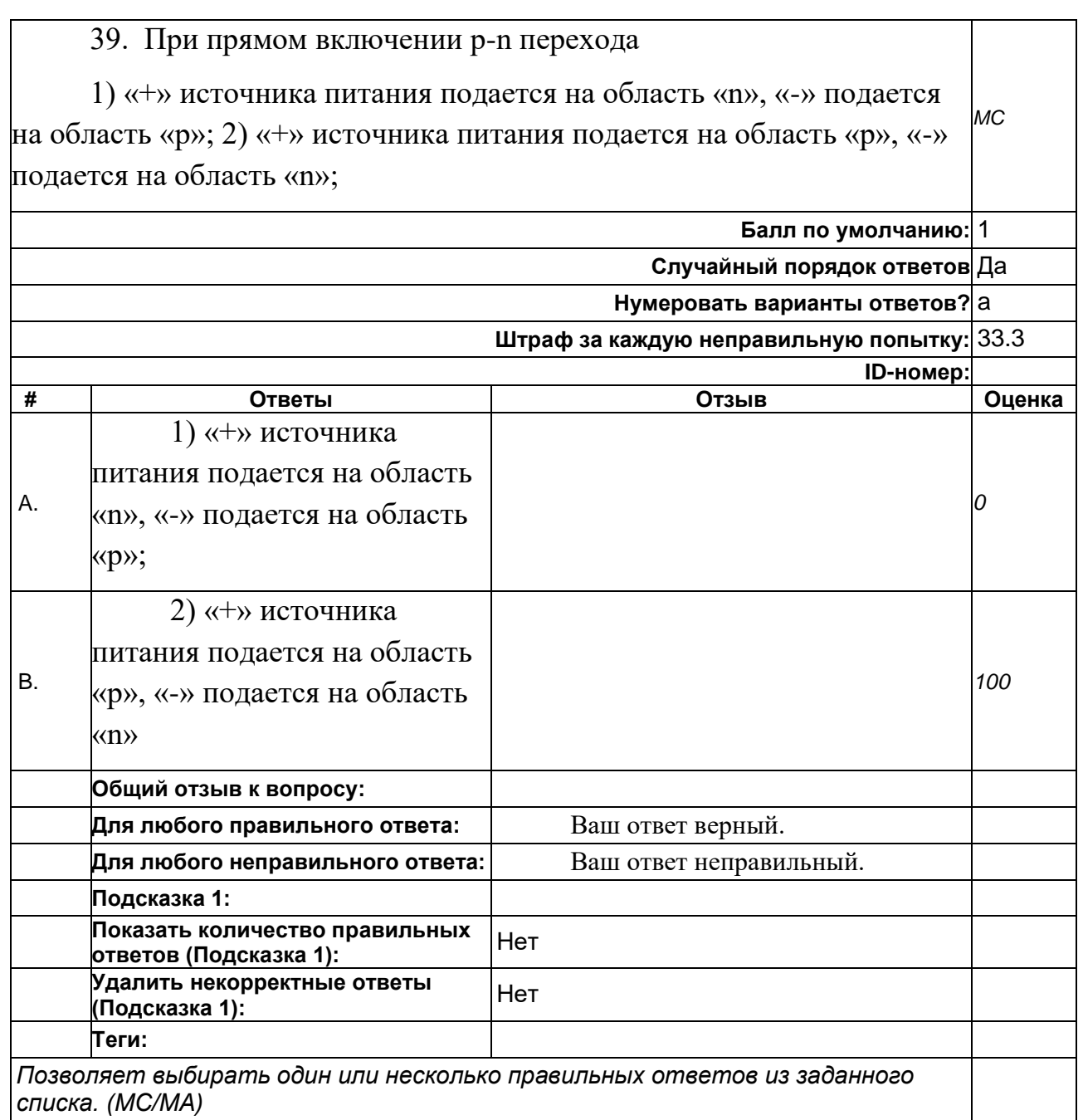

### **Вопросы для защиты лабораторных работ**

- 1. Что такое диод.
- 2. Какие включения диодов бывают.
- 3. Какие виды выпрямителей Вы знаете.
- 4. Для чего нужны выпрямители.
- 5. Объяснить работу безтрансформаторной однополупериодной схемы

выпрямителя.

- 6. Как изменится вид выходного сигнала, если изменить включение диода.<br>7. Объяснить работу трансформаторной олнополупериолной схемы выпрям
- 7. Объяснить работу трансформаторной однополупериодной схемы выпрямителя.
- 8. Как изменится вид выходного сигнала, если изменить включение диода.
- 9. Объяснить работу трансформаторной двухполупериодной схемы выпрямителя.
- 10. Каковы преимущества и недостатки трансформаторной и

безтрансформаторной, однополупериодной и двухполупериодной схем выпрямления.

- 11. Что такое стабилитрон.
- 12. Принцип работы стабилитрона.
- 13. ВАХ стабилитрона.

14. Как изменится выходной сигнал в схеме диодного ограничителя, если изменить включение диода и источника постоянного напряжения.

- 15. По какому уровню происходит ограничение в схеме 2.
- 16. Объяснить работу источника питания в схеме 3.
- 17. Для чего нужен транзистор в схеме 3.
- 18. Для чего нужен диодный мост, конденсаторы и стабилитрон в схеме 3.
- 19. За счет чего возможна регулировка выходного напряжения в схеме 3.

20. В каких пределах возможна регулировка выходного напряжения в схеме 3 (в идеальном случае).

- 21. Что такое транзистор
- 22. Какие схемы включения транзисторов бывают, чем они обусловлены
- 23. Дать определение входной статической характеристике
- 24. Дать определение выходной статической характеристике
- 25. Определение H-параметров, основные термины
- 26. Порядок получения статических характеристик (последовательность

выполнения)

- 27. Что такое усилитель.
- 28. Какие схемы усилителей на биполярном транзисторе вы знаете.
- 29. Схема с фиксированным током базы.
- 30. Схема с обратной связью по напряжению (коллекторная температурная

стабилизация).

- 31. Классическая схема (эмитерная температурная стабилизация).
- 32. Основы расчета статического режима усилителей, выбор рабочей точки.
- 33. Режимы работы усилителей, их отличия.
- 34. Для чего нужны разделительные конденсаторы.
- 35. Какова максимальная амплитуда выходного сигнала в схеме на рис. 8.

36. Напряжение какой амплитуды имеет смысл подавать на вход схемы 8, чтобы на выходе не было нелинейных искажений.

- 37. Нелинейные искажения.
- 38. Чему равен коэффициент усиления в каскадной схеме.
- 39. Что такое операционный усилитель (ОУ)?
- 40. Какие схемы включения ОУ Вы знаете?
- 41. Как рассчитывается коэффициент усиления по постоянномутоку для

инвертирующего и неинвертирующего усилителя на основе ОУ?

42. Как в схеме, приведенной на рис. 6.5, получить инвертор сигналов?

43. Как изменятся показания вольтметра в схеме, приведенной на рис. 6.5, если  $R1=1 KOM?$ 

44. Как изменятся показания вольтметра в схеме, приведенной на рис. 6.5, если поменять местами входы ОУ?

- 45. В чем заключается инверсия сигнала на переменном токе?
- 46. Каковы преимущества дифференциальной схемы усиления на ОУ?
- 47. Сумматор и принцип его работы?
- 48. Что такое интегратор?

49. Какова форма выходного сигнала интегратора при воздействии постоянного входного напряжения?

- 50. Что такое дифференциатор и проблемы его практической реализации?
- 51. Как предотвратить возникновение паразитных колебаний в дифференциаторе?
- 52. Как рассчитать добротность ОУ?
- 53. Критерии при выборе ОУ для дифференциатора?
- 54. Что такое логарифмический усилитель?
- 55. Как из логарифмического усилителя получить антилогарифматор?
- 56. Компаратор и принцип его работы?
- 57. Что такое время срабатывания компаратора?
- 58. Для чего в компараторе применяют цепь положительной обратной связи?
- 59. Как работает компаратор с гистерезисом?
- 60. Что такое триггер Шмитта и для чего он применяется?
- 61. Из чего состоит триггер Шмитта?
- 62. Каков принцип работы триггера Шмитта?
- 63. Что такое мультивибратор?
- 64. Типы мультивибраторов?
- 65. Принцип работы мультивибратора с незаземлённым синхронирующим

конденсатором?

- 66. Что такое одновибратор?
- 67. Что такое источник запуска одновибратора?
- 68. Принцип работы одновибратора?
- 69. Что такое ГПН?
- 70. Из чего состоит ГПН и каков принцип его работы?

### **7.3.2 Вопросы для промежуточной аттестации**

*Перечень вопросов для экзамена* 

- 1. Линейные электрические цепи постоянного тока
- 2. Электротехнические устройства постоянного тока
- 3. Элементы электрической цепи постоянного тока
- 4. Положительные направления токов и напряжений
- 5. Резистивные элементы
- 6. Источники электрической энергии постоянного тока
- 7. Источники ЭДС и источники тока
- 8. Первый и второй законы Кирхгофа
- 9. Применение закона Ома и законов Кирхгофа для расчетов электрических цепей
- 10. Метод узловых потенциалов
- 11. Метод контурных токов
- 12. Принцип и метод наложения (суперпозиции)
- 13. Принцип компенсации
- 14. Метод эквивалентного источника (активного двухполюсника)
- 15. Работа и мощность электрического тока. Энергетический баланс
- 16. Условие передачи приемнику максимальной энергии
- 17. Линейные электрические цепи синусоидального тока
- 18. Электротехнические устройства синусоидального тока
- 19. Элементы электрической цепи синусоидального тока
- 20. Индуктивный элемент
- 21. Емкостный элемент
- 22. Источники электрической энергии синусоидального тока
- 23. Максимальное, среднее и действующее значения синусоидальных величин
- 24. Различные способы представления синусоидальных величин
- 25. Закон Ома в комплексной форме для резистивного, индуктивного и емкостного элементов
- 26. Первый и второй законы Кирхгофа в комплексной форме
- 27. Комплексный метод расчета цепей синусоидального тока
- 28. Активное, реактивное, комплексное и полное сопротивления пассивного двухполюсника
- 29. Переходные процессы в линейных электрических цепях
- 30. Переходные процессы. Общие сведения
- 31. Классический метод расчета переходных процессов
- 32. Законы коммутации
- 33. Переходные процессы в цепи постоянного тока с одним индуктивным элементом
- **34.** Переходные процессы в цепи постоянного тока с одним емкостным элементом
- 35. 1Трансформаторные источники питания
- 36. Импульсные источники питания
- 37. Структура и эквивалентная схема усилителя
- 38. Основные характеристики и параметры усилителей
- 39. Каскадное включение усилителей
- 40. Классификация усилителей
- 41. Классификация и виды ОС:
- 42. Влияние ОС на коэффициент усиления
- 43. Влияние ОС на нелинейные искажения усилителя
- 44. Влияние ОС на АЧХ
- 45. Влияние ОС на входное сопротивление
- 46. Влияние ОС на выходное сопротивление
- 47. Схемы усилителей с общим эмиттером (ОЭ) на БТ
- 48. Усилитель ОЭ с фиксированным током базы с ООС
- 49. Усилитель ОЭ с фиксированным напряжением базы
- 50. Эквивалентные линейные модели БТ
- 51. Электрическая модель БТ с h-параметрами
- 52. Физическая Т-образная модель транзистора
- 53. Усилители на БТ с общей базой (ОБ)
- 54. Усилители на БТ с общим коллектором (ОК)
- 55. Сравнительная характеристика усилителей на БТ
- 56. Усилители на ПТ: ОИ, ОЗ, ОС
- 57. Усилители на составных транзисторах
- 58. Примеры построения составных транзисторов ПТ и БТ
- 59. Усилители с динамической нагрузкой
- 60. Токовое зеркало
- 61. Многовыводные источники тока
- 62. Источники тока на ПТ
- 63. Многокаскадные усилители
- 64. Усилители постоянного тока
- 65. Структура и принцип работы усилителей модулятор-демодулятор (МДМ)
- 66. Дифференциальные усилители
- 67. Дифференциальный усилитель на БТ
- 68. ДУ четвертого поколения
- 69. Дифференциальный усилитель на ПТ
- 70. Операционные усилители (ОУ). Структура и эквивалентная схема ОУ.
- 71. Основные параметры и характеристики ОУ.
- 72. Усилительные схемы на ОУ.

73. Схемы аналоговых вычислений на ОУ.

- 74. Схемы выделения модуля сигнала на ОУ.
- 75. Частотнозависимые схемы усиления на ОУ. Фильтры.
- *76.* Генераторы сигналов на ОУ.
- *77.* Компараторы на ОУ.